# **VIKOM INSTITUTE**

A ONLINE PLATFORM FOR EXCEL E- LEARNING WWW.VIKOMINSTITUTE.COM

 $\mathbf{M}$ 

# **Excel 300 Shortcuts**

#### **Enter data by using shortcut keys**

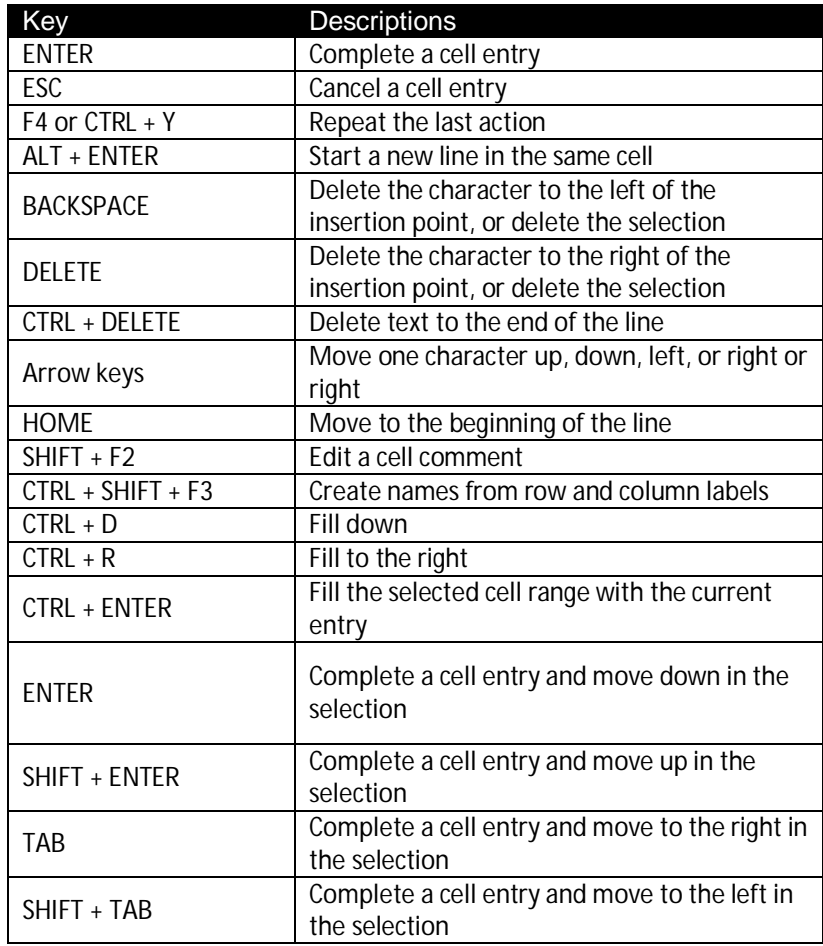

#### **Work in cells or the formula bar by using shortcut keys**

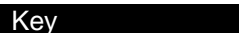

Descriptions

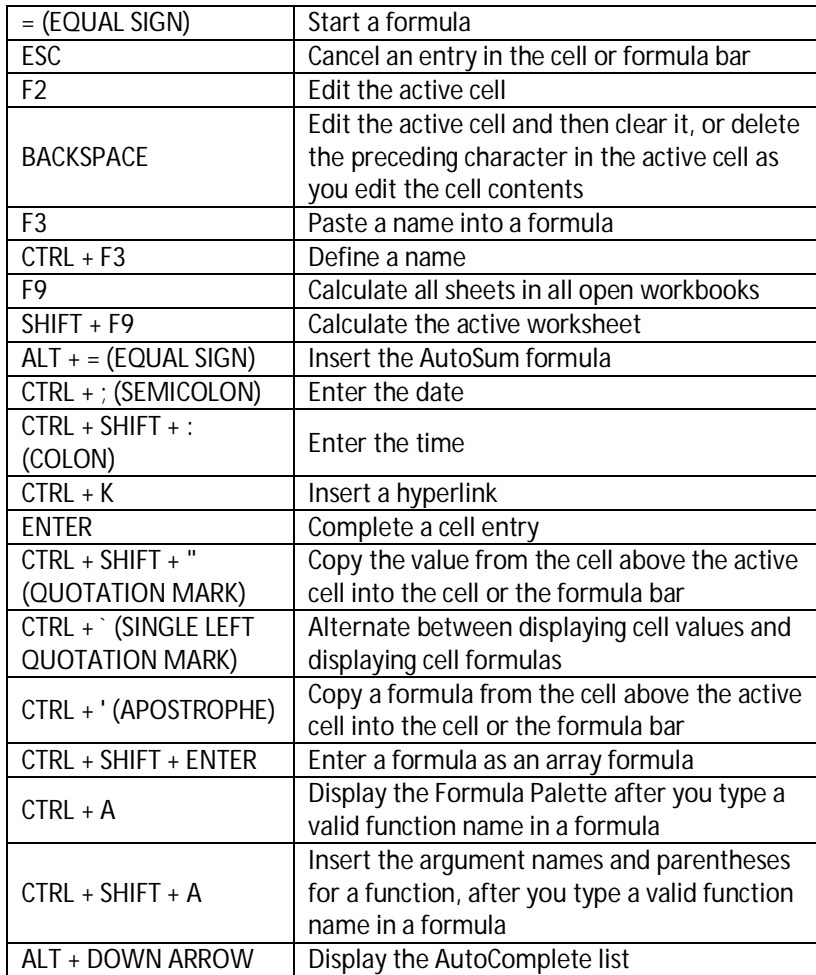

#### **Format data by using shortcut keys**

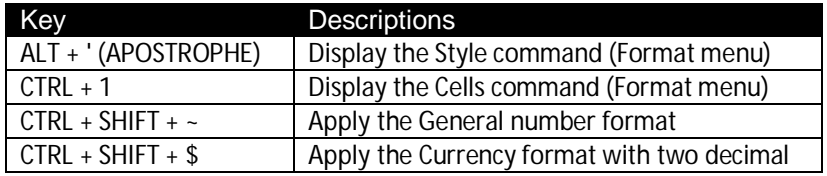

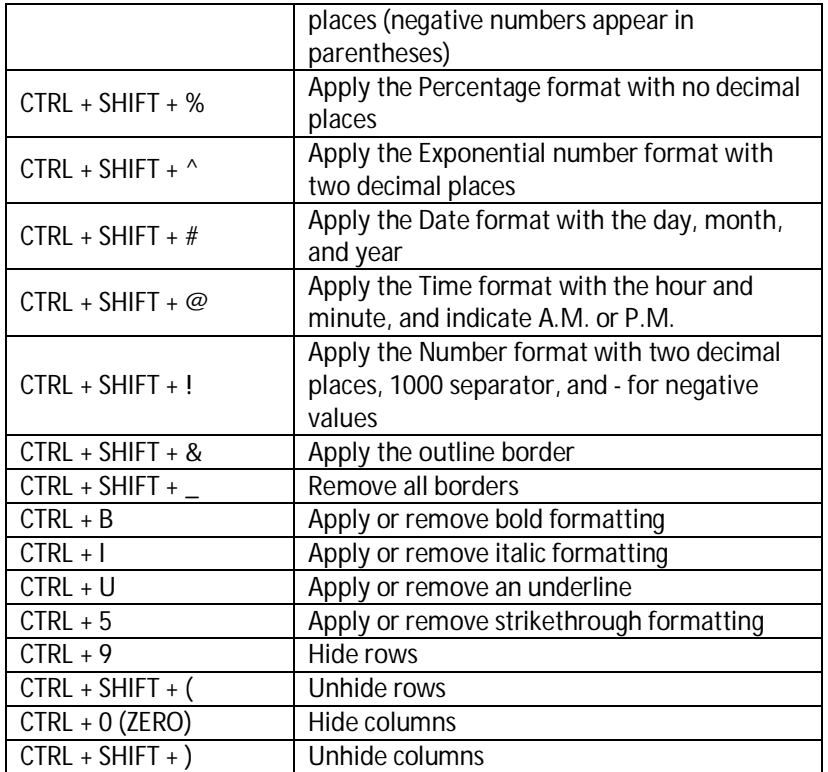

# **Basics shortcut keys**

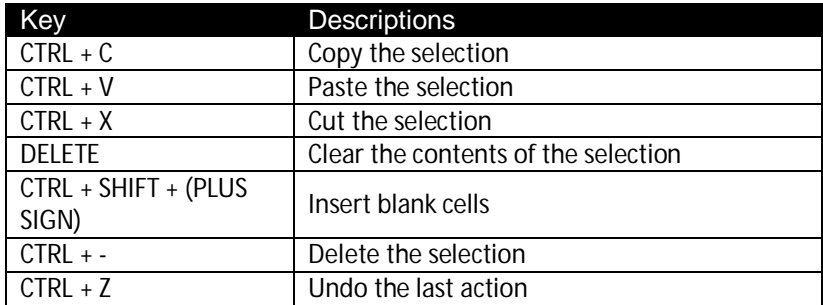

# **Move within a selection by using shortcut keys**

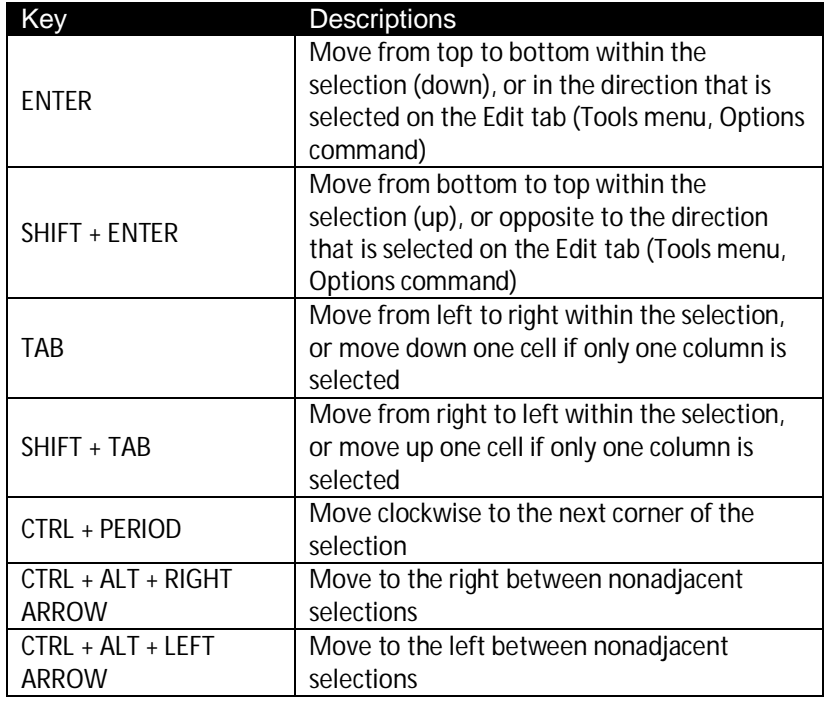

# **Select cells, columns, rows, or objects in worksheets and workbooks by using shortcut keys**

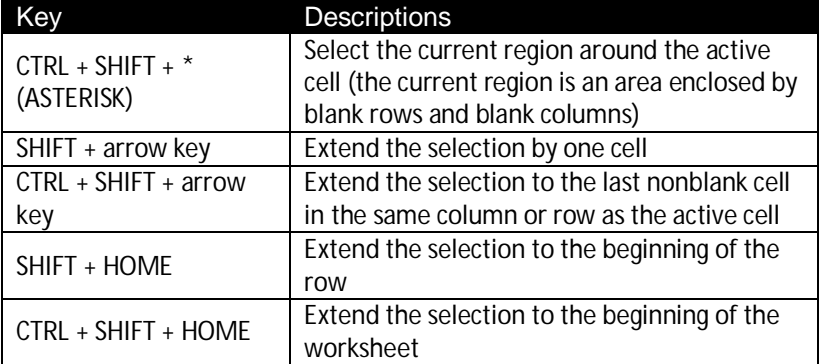

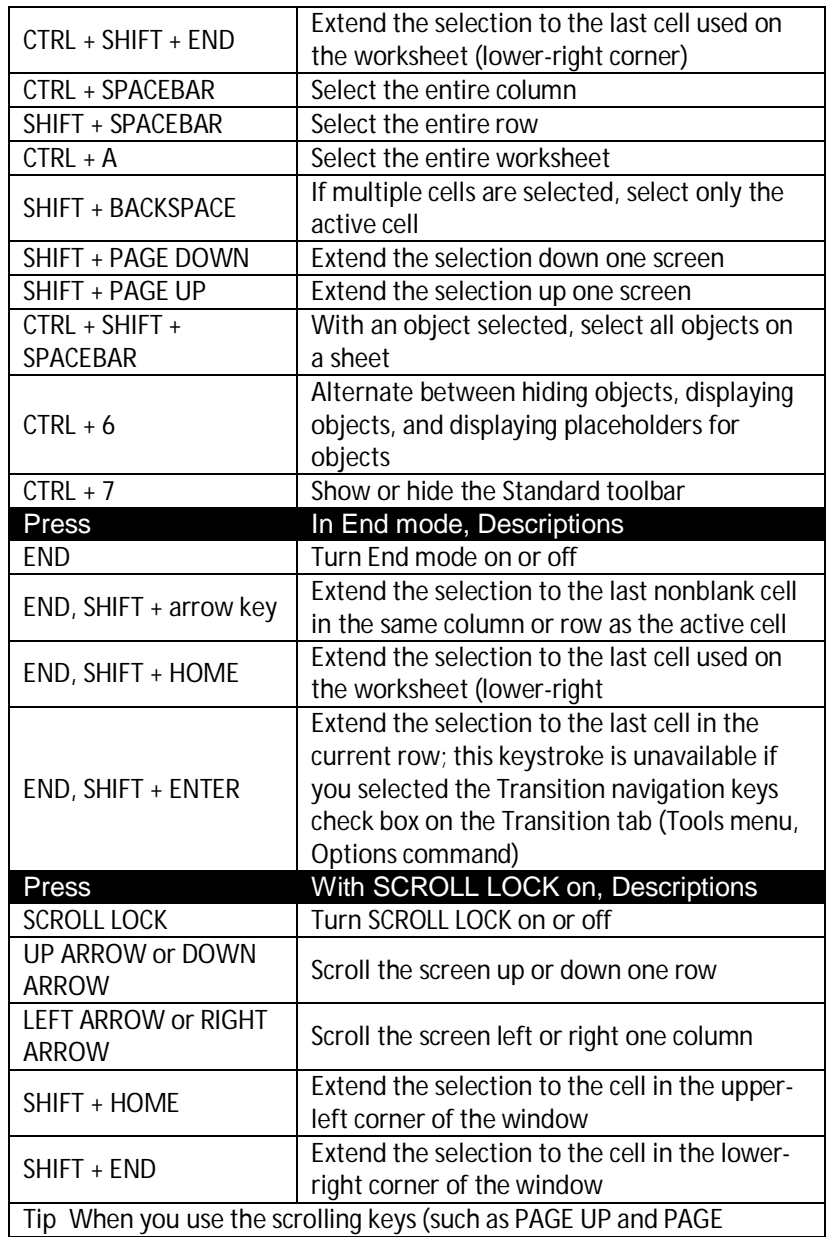

DOWN) with SCROLL LOCK turned off, your selection moves the distance you scroll. If you want to keep the same selection as you scroll, turn on SCROLL LOCK first

#### **Select cells with special characteristics by using shortcut**

#### **keys**

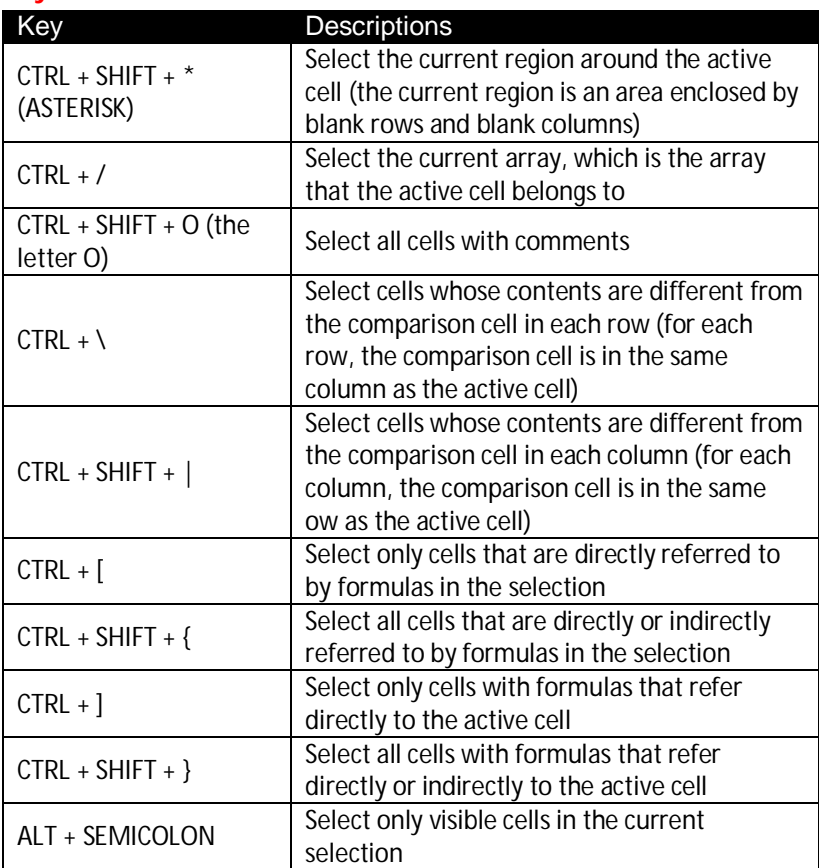

#### **Select chart items by using shortcut keys**

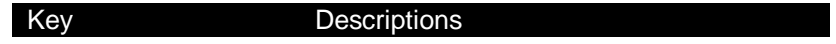

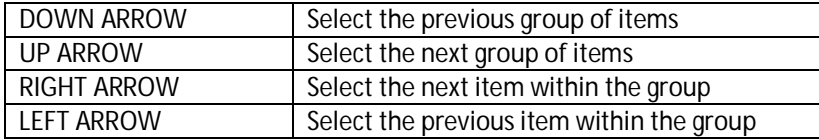

# **Move and scroll on a worksheet or workbook by using**

#### **shortcut keys**

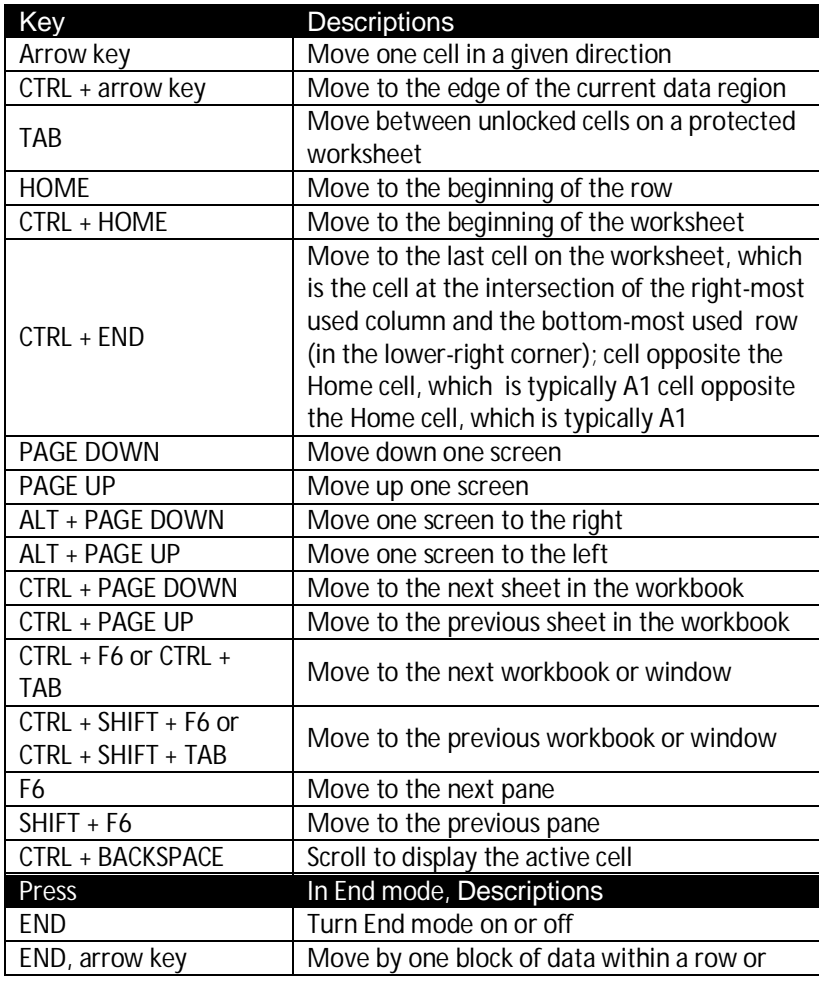

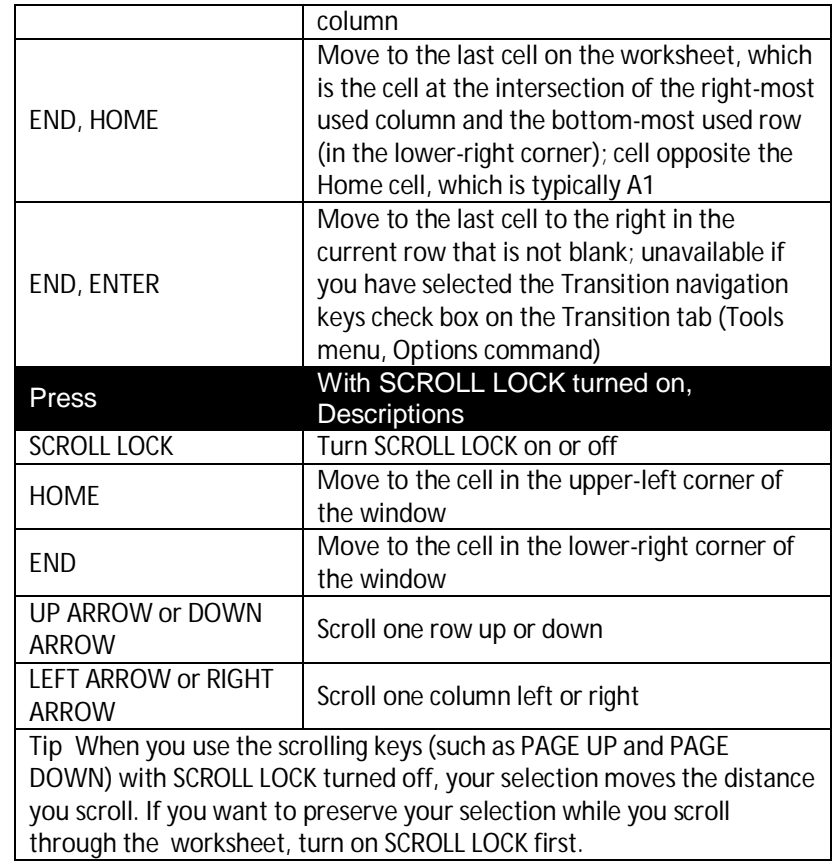

# **Print and preview a document by using shortcut keys**

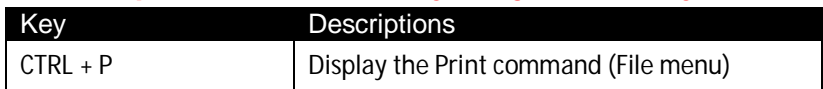

# **Work in print preview**

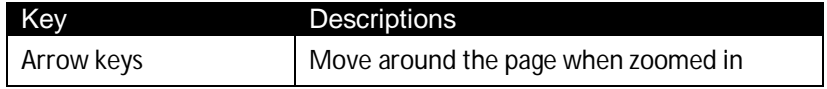

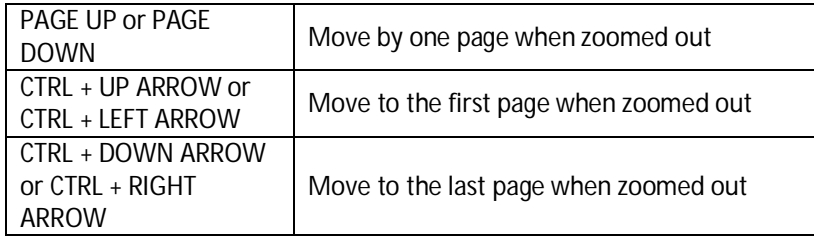

# **Work in a data form by using shortcut keys**

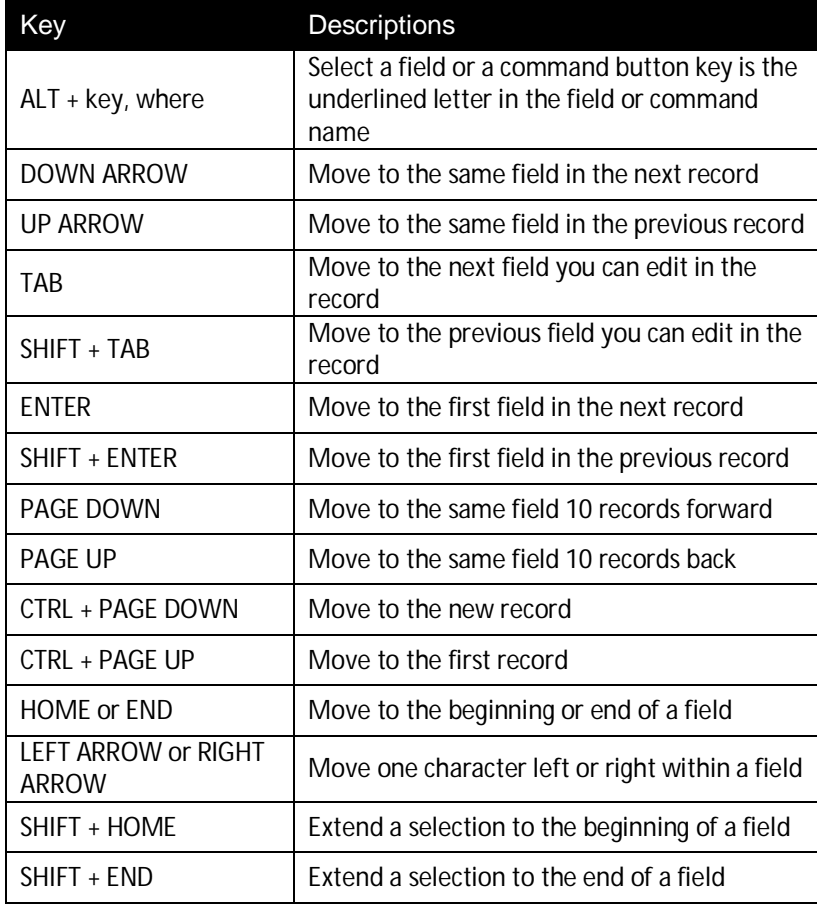

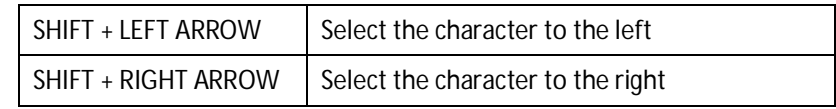

# **Work with the AutoFilter feature by using shortcut keys**

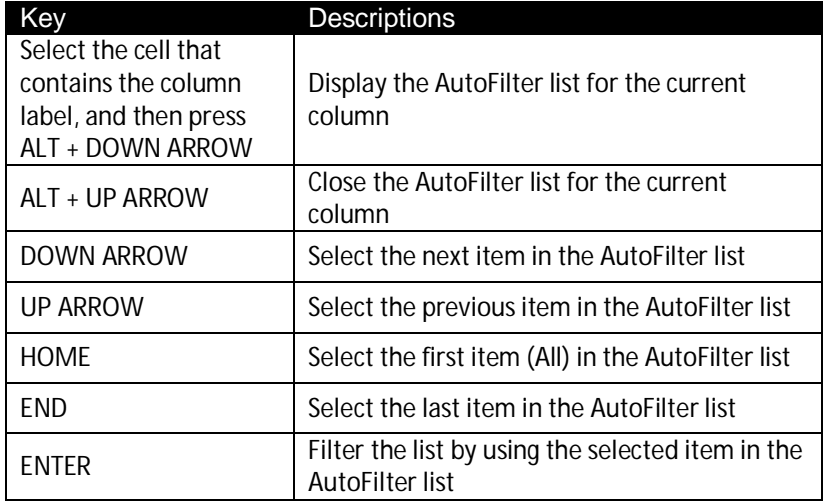

# **Work with the Pivot Table Wizard by using shortcut keys**

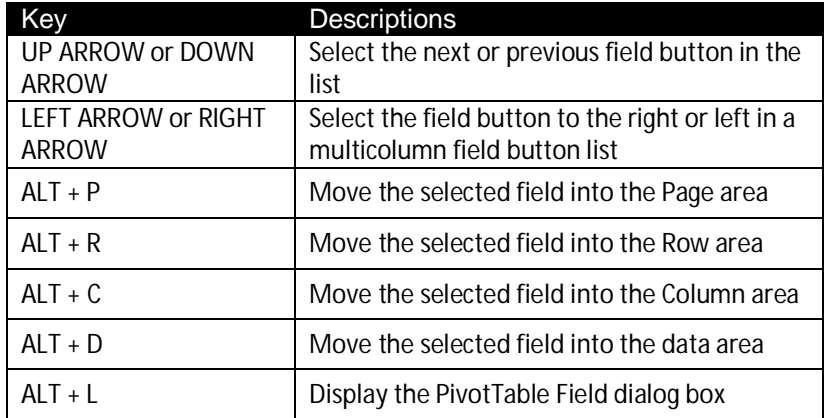

# **Work with page fields in a Pivot Table by using shortcut keys**

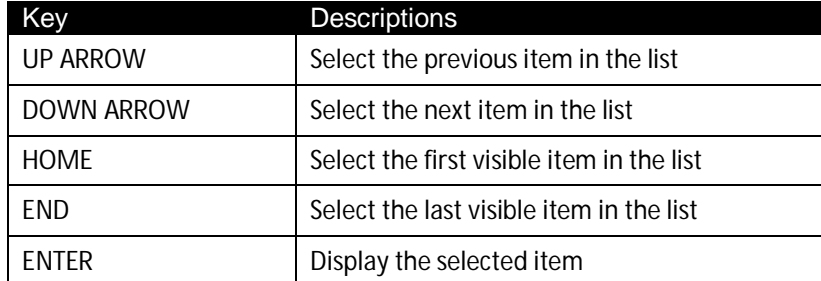

# **Group and ungroup Pivot Table items by using shortcut keys**

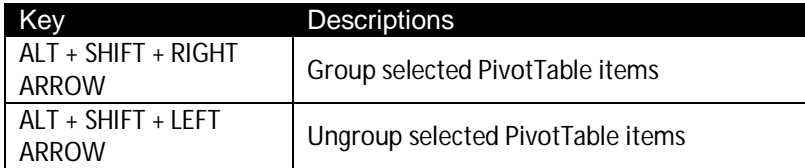

#### **Keys for menus**

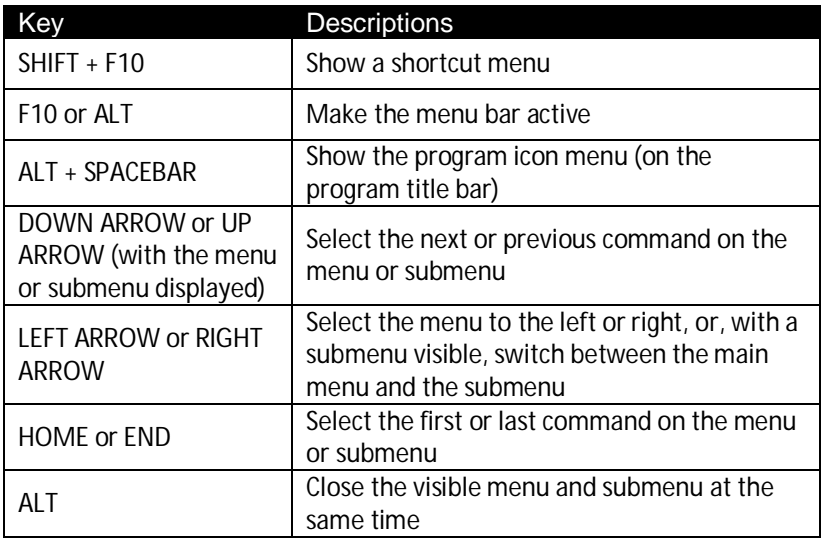

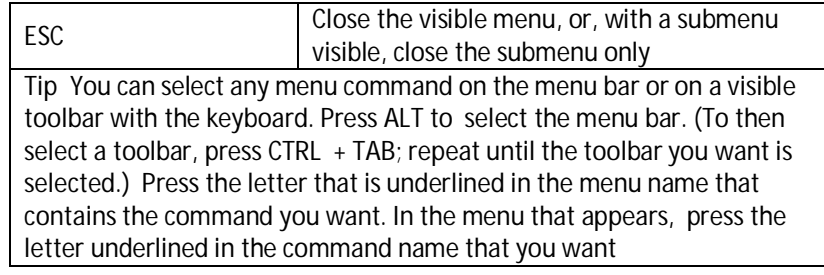

# **Keys for toolbars**

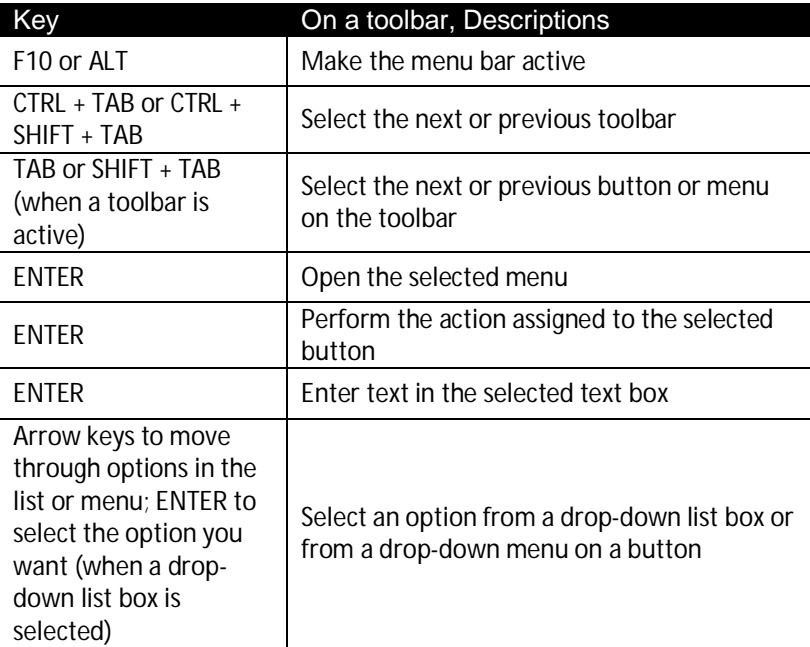

# **Keys for windows and dialog boxes**

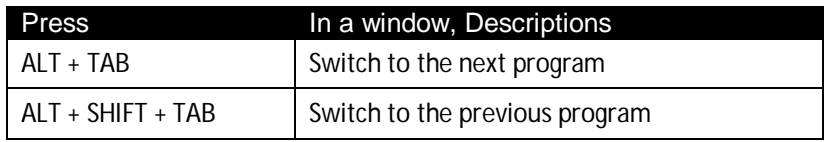

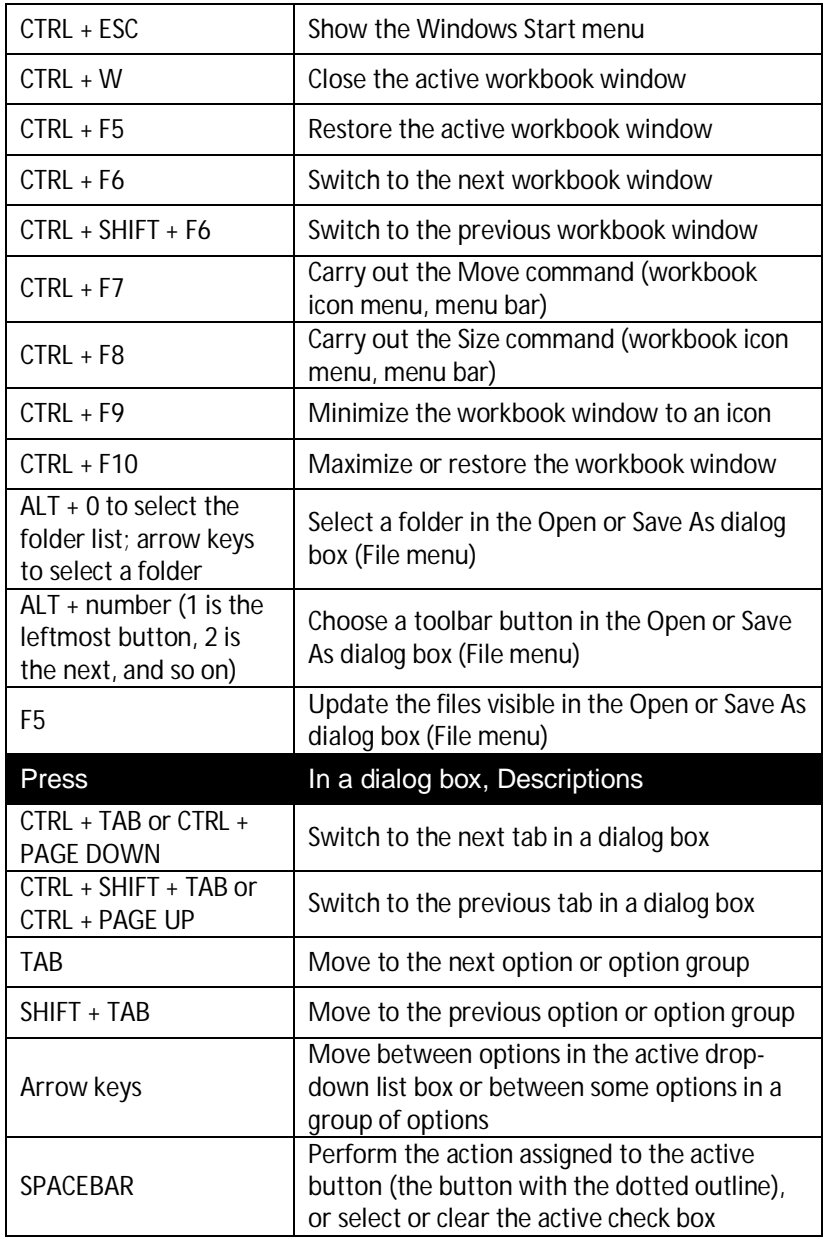

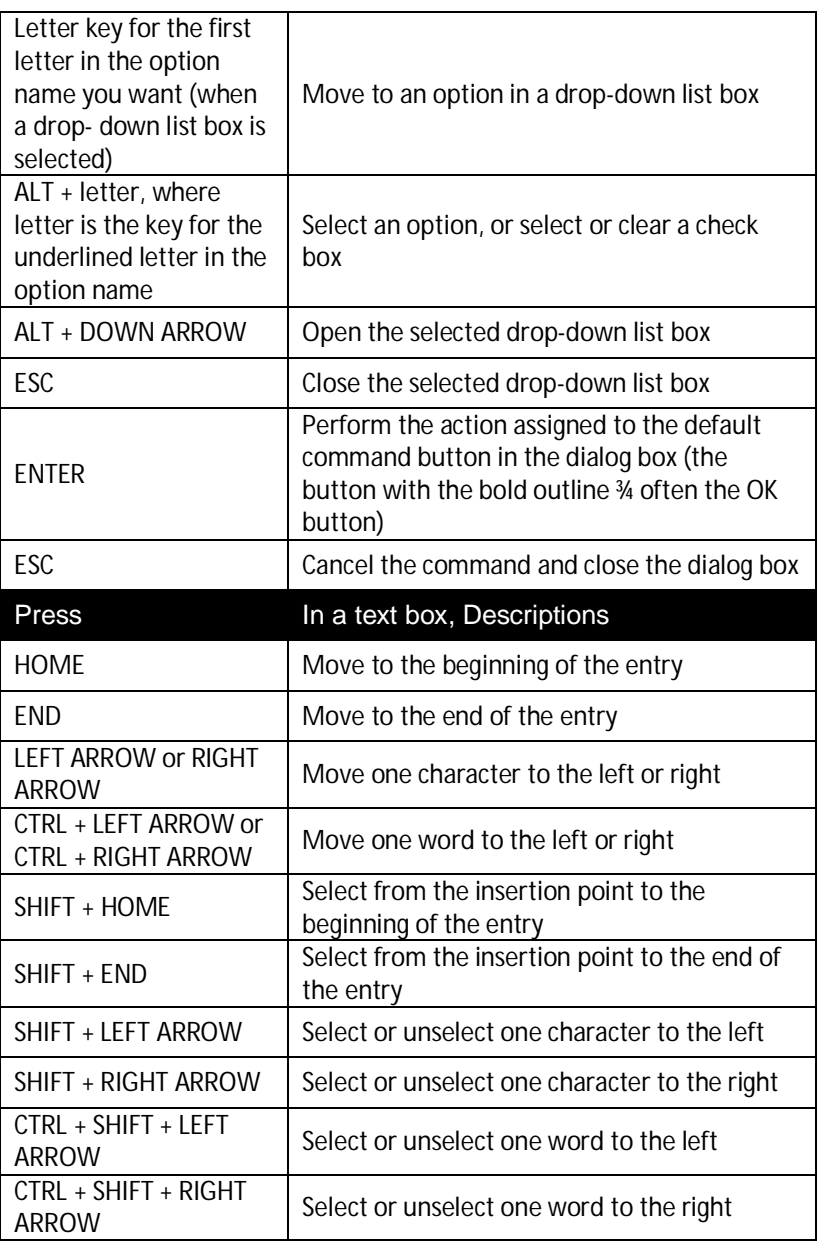

# **Keys for using the Office Assistant**

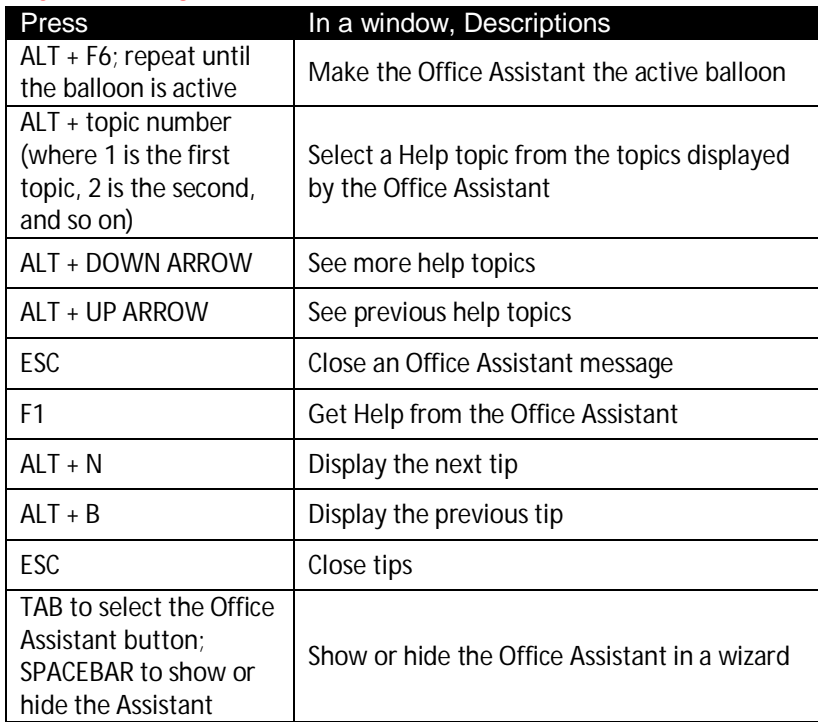

# **Function Keys**

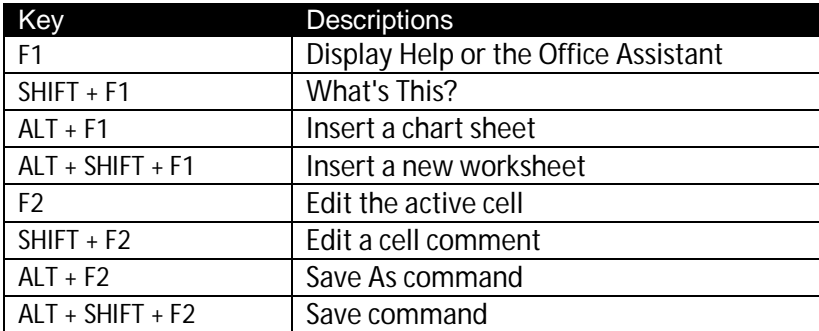

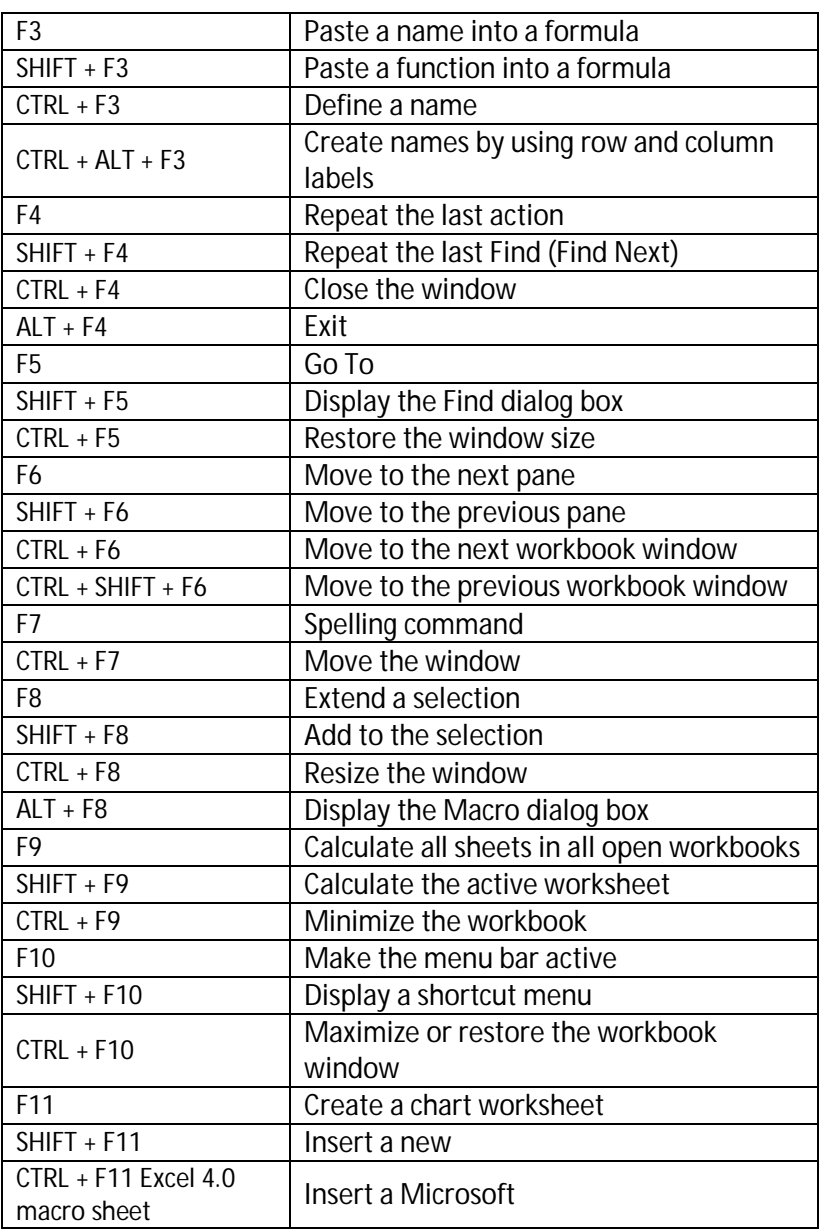

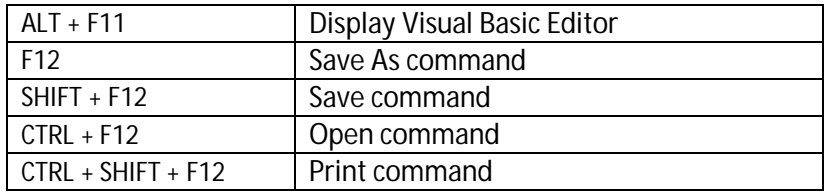

#### **About VIKOM INSTITUTE**

We all know EXCEL is a powerful tool now a days. Even excel left behind the customized software.

**-----------------------------------------------------------------------------------**

Therefore VIKOM INSTITUTE has taken initiative to give that powerful sword of Excel to everyone.

VIKOM INSTITUTE is an institute which provide Excel Tricks Learning Online (ETLO) course to all over world. It is a common pool of various professional which deals in Software developing, VBA, Excel, Finance, Costing, Taxation, Accounts and so on.

We don't believe in just excel we believe in EXCEL + ACCELERATOR i.e. EXCELER.

We don't want to say about us more we hope our work will tell you about us.

#### **About the ETLO Courses**

ETLO (Excel Tricks Learning online) course is 200 hours course which contains learning of Excel from Beginning to Advance level. It is art of thinking, visualizing and evaluating the things. At the end of the course you will able to visualize the concept of more than 250 formula's in Excel. Beside that you will be able to perform the cool presentation with charts, diagram and hyperlinks in excel.

The ideal candidate for the Course: This course is suitable for those persons who have no idea about excel or have little idea about excel or have knowledge regarding excel but they cannot visualise the unleash power of excel.

If the candidates want to learn about VBA & DASHBOARD then they can prefer the "VBA UNLEASHED" &"DASHBOARD – THE RIGHT HAND" courses respectively.

-----------------------------------------------------------------------------------

#### **Any query then**

**Contact us**: info@vikominstitute.com